本誌2006年6月号/2007年5月号付属マイコン基板で動作する�

## 関連データ ■ SH-2/V850マイコン基板向け 小数点演算プログラムの作

組み込み機器であっても制御用途などでは浮動小数点演算が必要になる場合が多い.しかし,多くの組 み込み向けCPUには浮動小数点演算命令がなく, ソフトウェアで実装する必要がある, ここでは, 実際に 浮動小数点演算プログラムを実装し,その中身について解説する.ここで解説するソース・ファイルは本 誌のWebサイト(http:www.cqpub.co.jp/interface/)からダウンロードできる. (編集部)

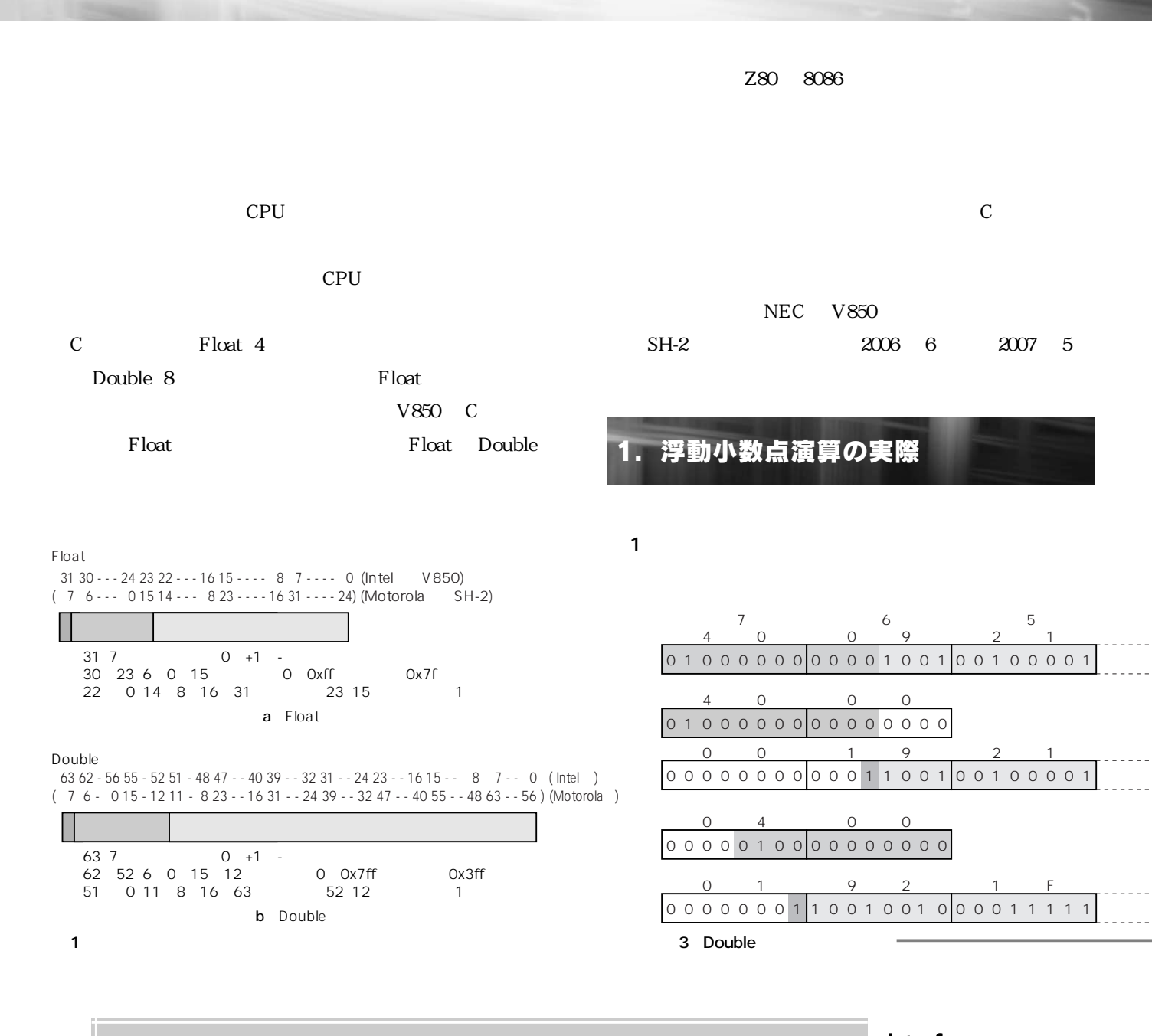

佐海 慎三�

## SH-2/V850マイコン基板向け 浮動小数点演算プログラムの作成

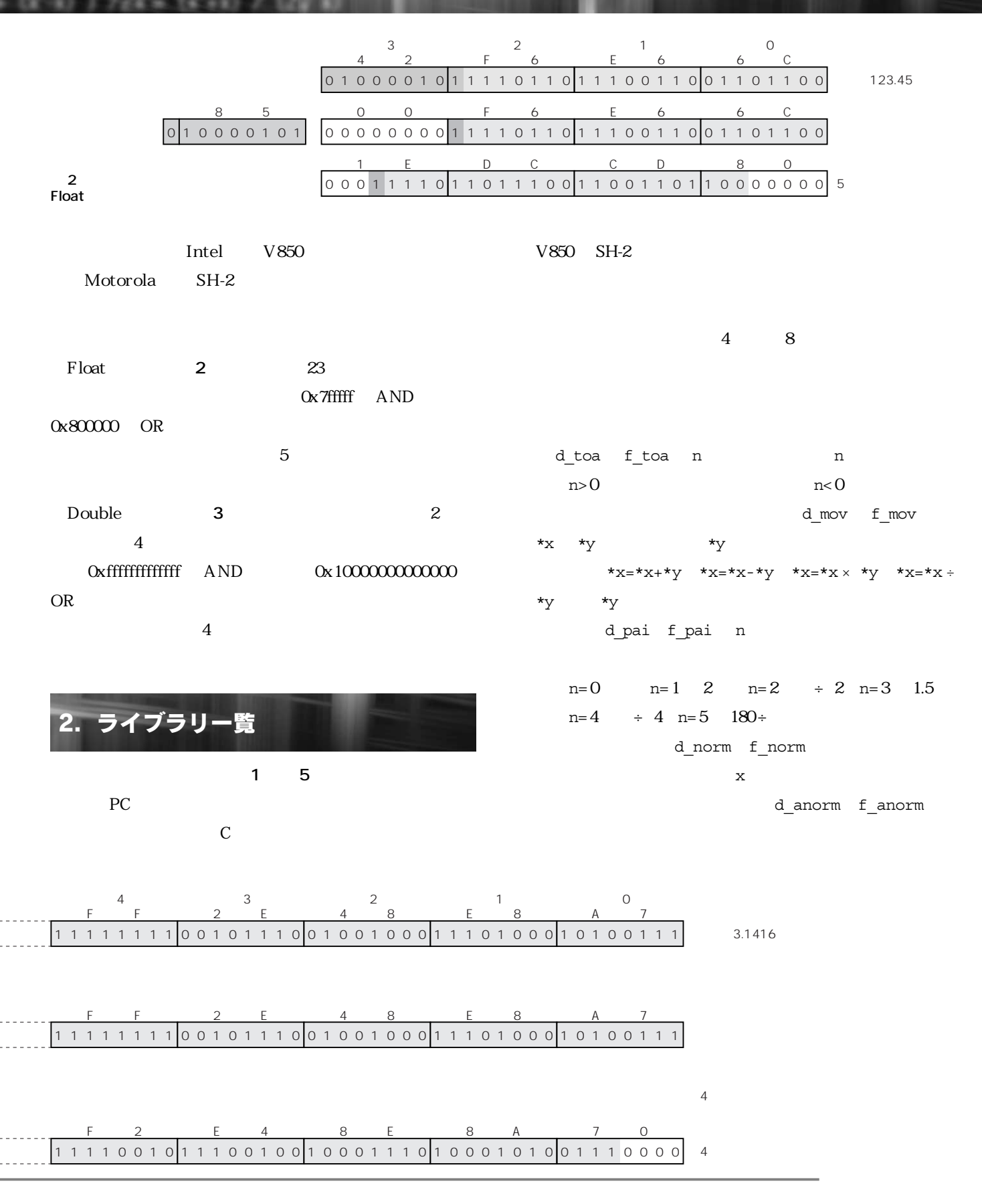